# Prototyping a Social Network

**BACKEND WITH FIREBASE**

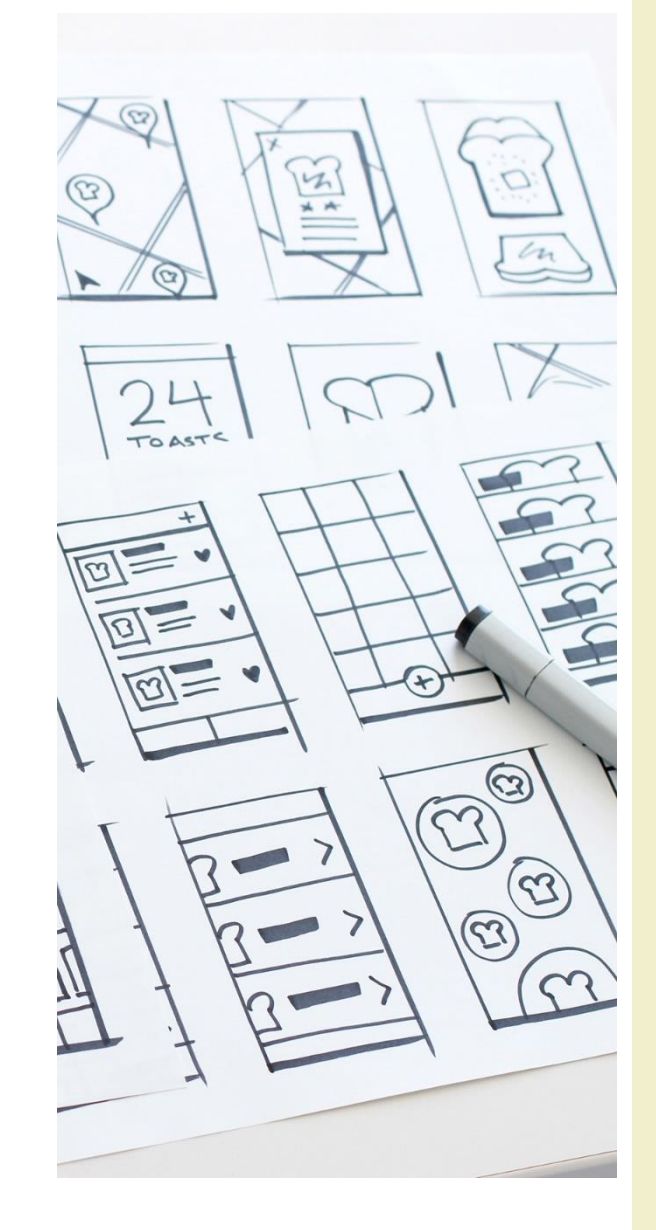

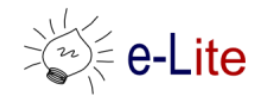

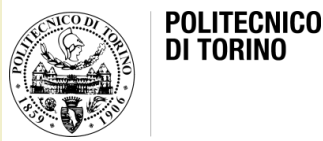

#### Pizza++

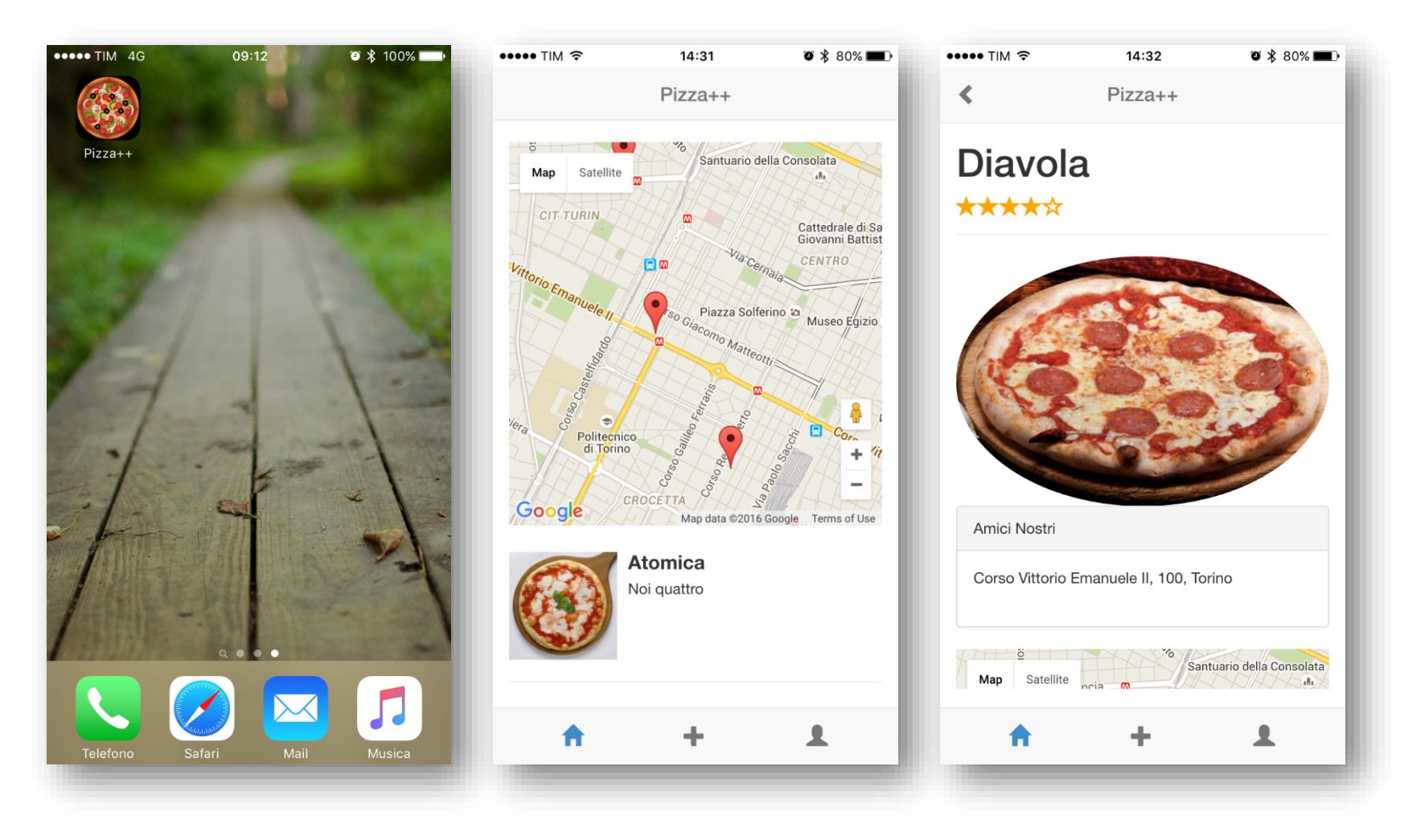

#### Pizza++ Feature Set

- Find top pizzas to eat near me
- Post pizzas
- Rate pizzas
- Review (comment) pizzas
- Discuss about pizzas with my friends

#### Pizza++

- Ingredients for frontend
	- HTML5
	- CSS3, with the help of the Bootstrap framework (http://getbootstrap.com)
	- JS, with the AngularJS framework (http://angularjs.org/)
- Ingredients for backend
	- *None*
	- We will rely on Firebase ([http://firebase.com\)](http://firebase.com/)

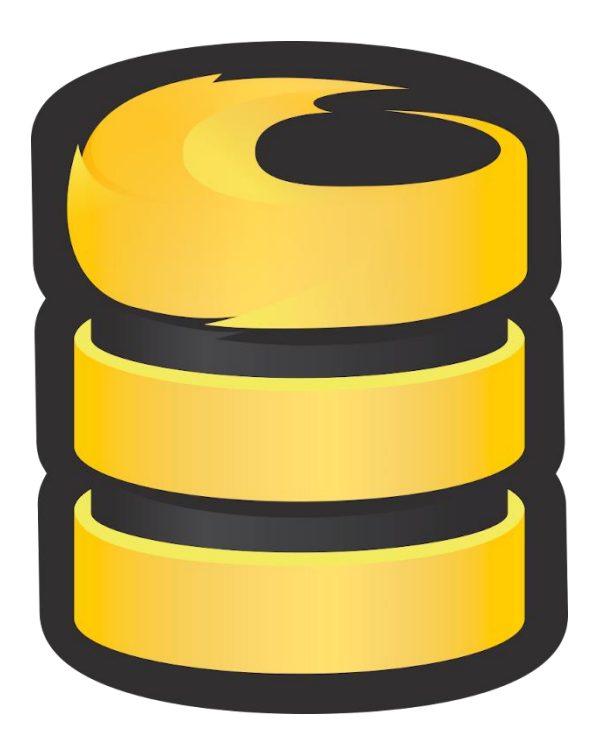

Getting started…

#### **FIREBASE**

#### Firebase

- A powerful platform for mobile or web applications
	- [https://www.firebase.com](https://www.firebase.com/)
- Overview (video)
	- <https://youtu.be/SLgHfH7KzXU>
- Quickstart for the Web
	- <https://www.firebase.com/docs/web/quickstart.html>

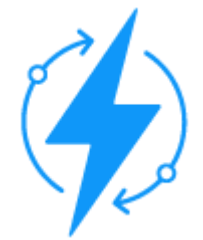

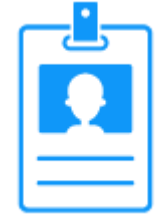

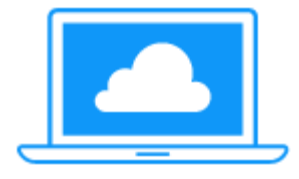

#### Realtime DB Authentication Hosting

#### Realtime Database

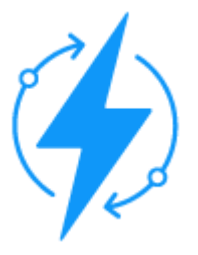

- Data in your Firebase database
	- stored as JSON
	- synchronized in realtime to every connected client
- Automatically scales with your app
- Works offline

#### Authentication

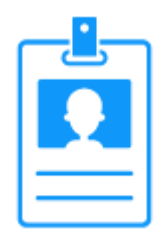

- Built-in support for user authentication
- Support
	- Social Login (Facebook, Twitter, GitHub, Google)
	- Anonymous Login
	- Login with username and password
- Handle user login entirely with client-side code
- Integrate authentication with your existing backend
	- if needed

#### Static Hosting

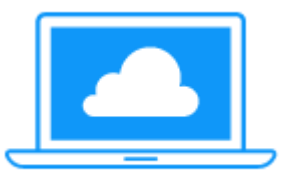

- Deploy your web app in seconds – production-grade static asset hosting
- All of your content is served over HTTPS and backed by a global CDN
	- SSL by default
- Static Hosting management and rollback deploys

#### A quick look

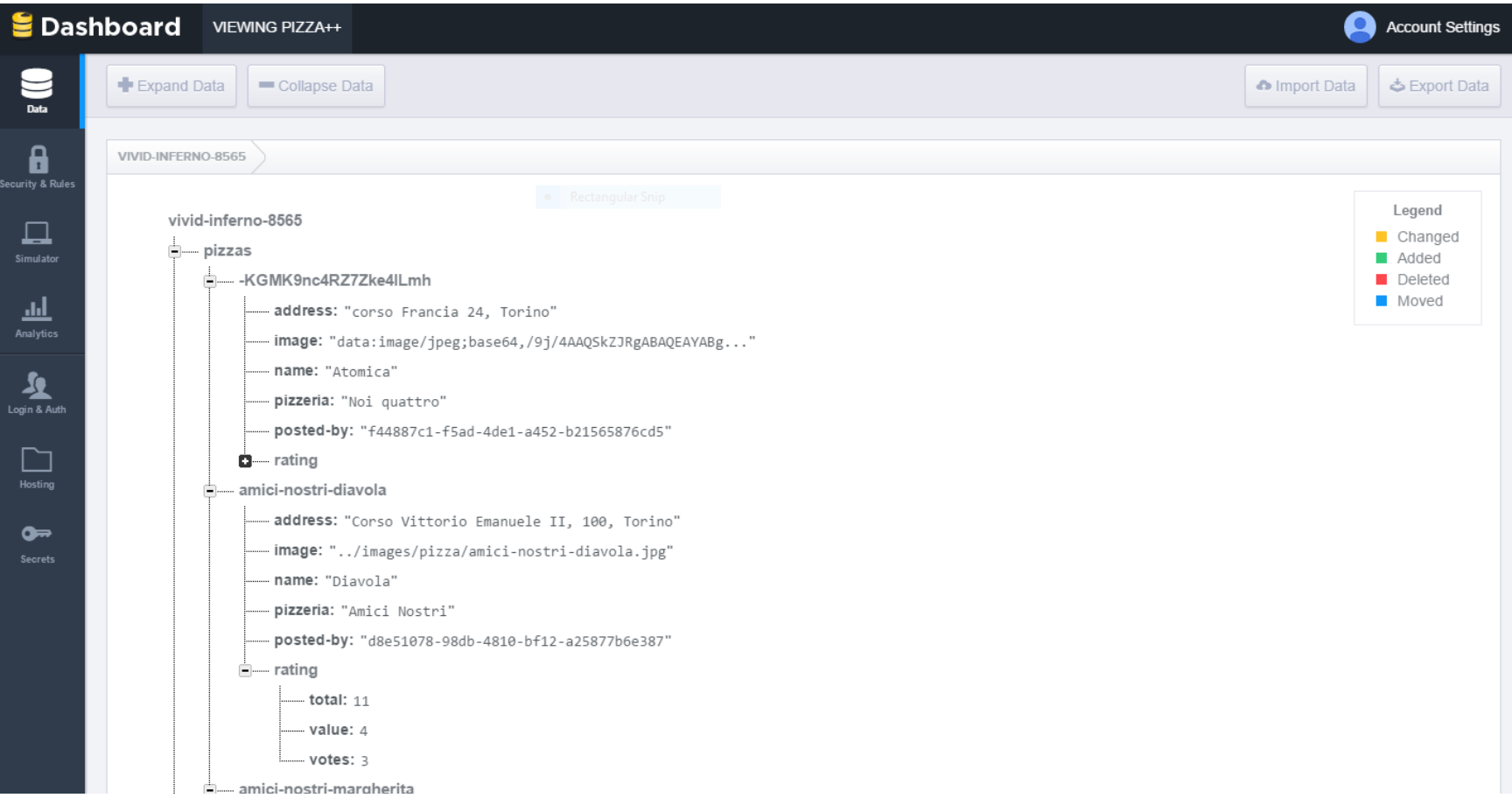

#### Structuring Data

- "Everything is a JSON"
- Use nested data sparingly, but prefer flattened data
- Use indices to define complex relationships

#### Structuring Data

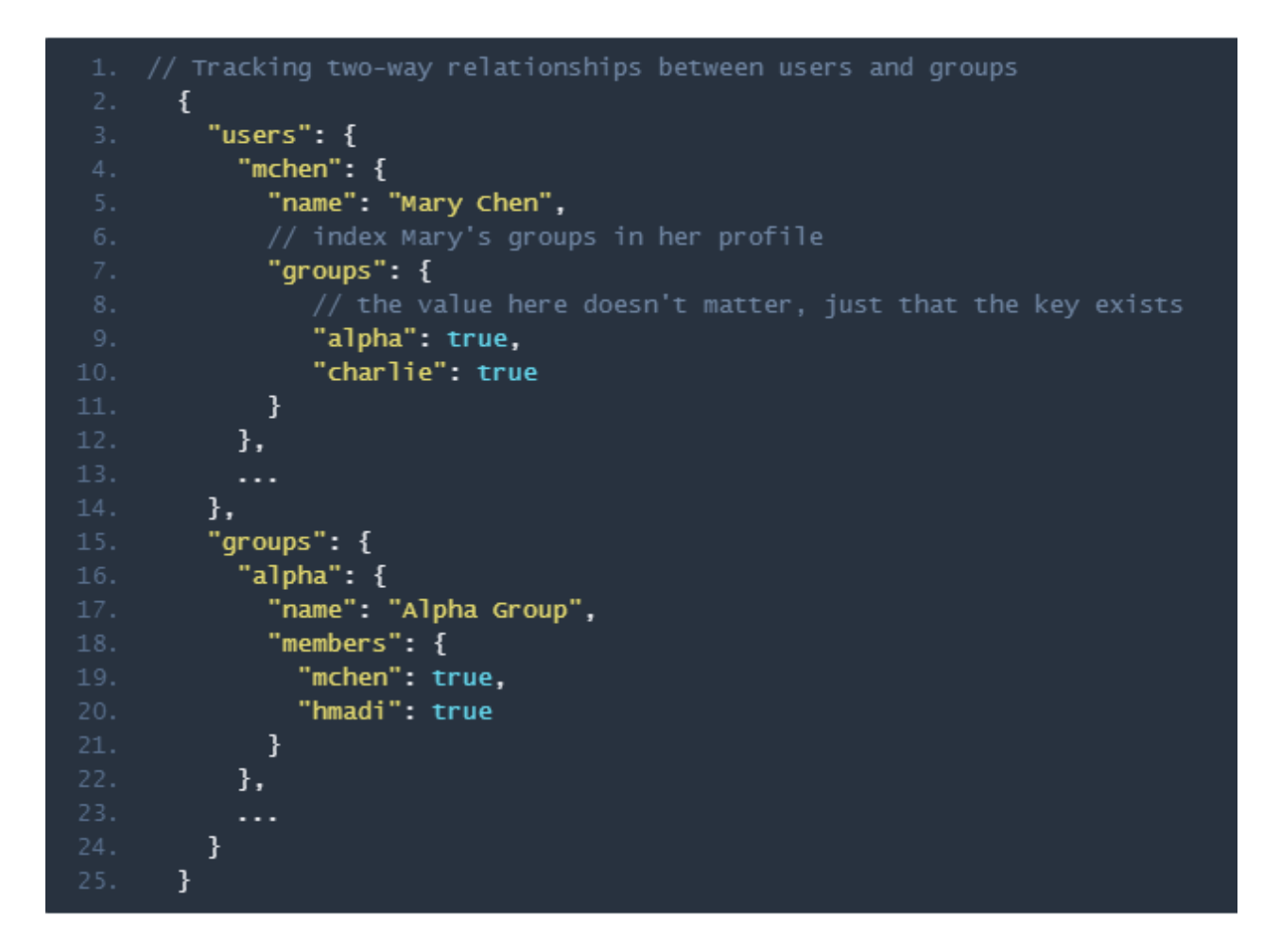

#### AngularFire

- Firebase library for AngularJS
	- [https://www.firebase.com/docs/web/libraries/angula](https://www.firebase.com/docs/web/libraries/angular/) r/
- The officially supported AngularJS binding for Firebase
- Getting started guide
	- [https://www.firebase.com/docs/web/libraries/angula](https://www.firebase.com/docs/web/libraries/angular/guide/) r/guide/

Getting started with Pizza++ and Firebase

#### **(GUIDED) EXERCISE**

### (Guided) Exercise

- Starting from the knowledge of the previous lab…
	- [https://github.com/SoNet-2016/social-prototype](https://github.com/SoNet-2016/social-prototype-firebase/releases)firebase/releases
- 1. integrate AngularFire and Firebase
- 2. read/write the JSON data from/to Firebase
- 3. complete the pizza list page
- 4. complete the single pizza page

# Questions?

#### **01QYAPD SOCIAL NETWORKING: TECHNOLOGIES AND APPLICATIONS**

Luigi De Russis luigi.derussis@polito.it

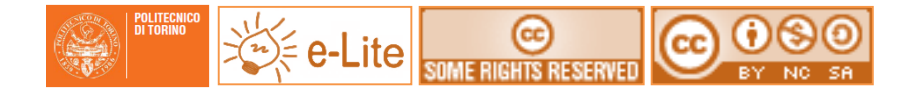

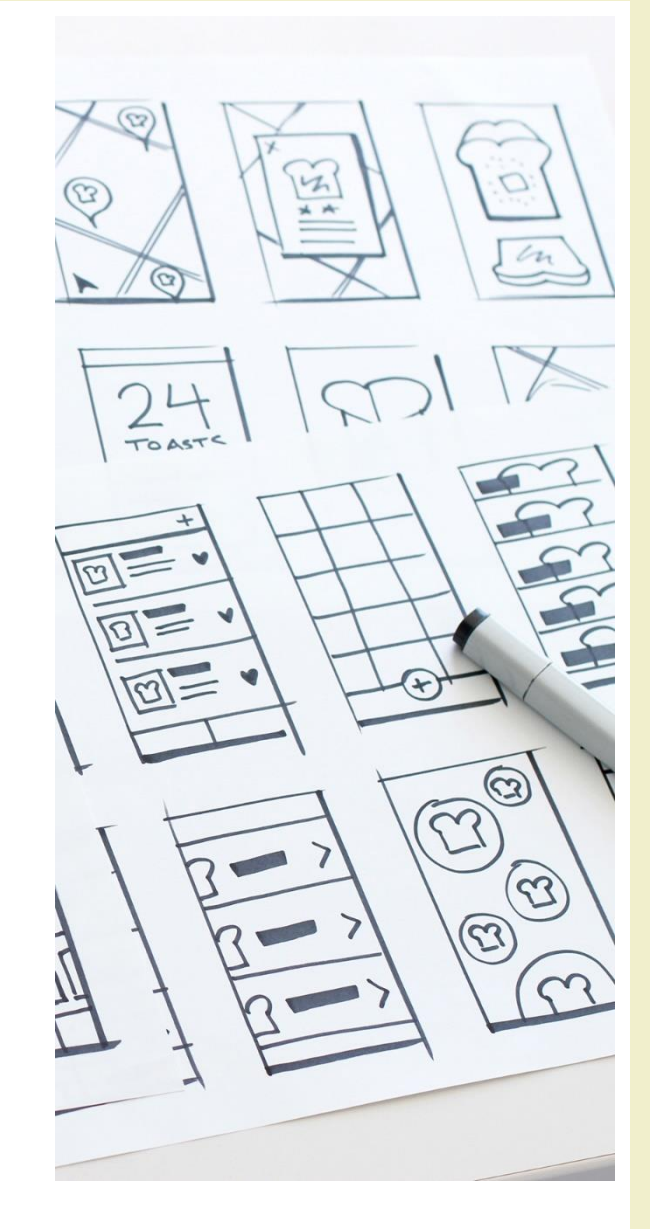

#### License

- This work is licensed under the Creative Commons "Attribution-NonCommercial-ShareAlike Unported (CC BY-NC-SA 3,0)" License.
- You are free:
	- to **Share** to copy, distribute and transmit the work
	- to **Remix** to adapt the work
- Under the following conditions:
	- **Attribution** You must attribute the work in the manner specified by the author or licensor (but not in any way that suggests that they endorse you or your use of the work).
	- **Noncommercial** You may not use this work for commercial purposes.
	- **Share Alike** If you alter, transform, or build upon this work, you may distribute the resulting work only under the same or similar license to this one.
- To view a copy of this license, visit <http://creativecommons.org/license/by-nc-sa/3.0/>